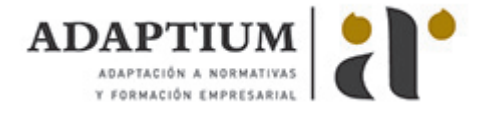

# **Carpintero en general**

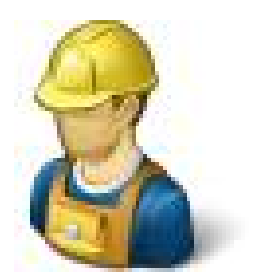

**Área:** OFICIOS **Modalidad:** Teleformación **Duración:** 30 h **Precio:** Consultar

[Curso Bonificable](https://adaptium.campusdeformacion.com/bonificaciones_ft.php) **[Contactar](https://adaptium.campusdeformacion.com/catalogo.php?id=56147#p_solicitud)** [Recomendar](https://adaptium.campusdeformacion.com/recomendar_curso.php?curso=56147&popup=0&url=/catalogo.php?id=56147#p_ficha_curso) [Matricularme](https://adaptium.campusdeformacion.com/solicitud_publica_curso.php?id_curso=56147)

### **OBJETIVOS**

Este curso permite adquirir los conocimientos necesarios para el buen desempeño de un oficio. Se exponen conocimientos generales de la materia, al igual que trata de forma específica, de conceptos imprescindibles para una buena conclusión de trabajos en el mundo laboral. Este curso, pretende consolidar y mejorar los conocimientos sobre el oficio concreto.

## **CONTENIDOS**

1 Marcado y trazado de carpintería y mueble - 1.1 El equipo de herramientas - 1.2 Equipo básico de herramientas - 2 Cómo conservar y utilizar las herramientas - 2.1 Sierras - 2.2 Formones y escoplos - 2.3 Herramientas para taladrar - 2.4 Conservar y utilizar herramientas - 2.5 Cepillos para usos especiales - 2.6 Herramientas de uso general - 2.7 Utillajes auxiliares - 2.8 Gatos - 3 Máquinas ligeras para trabajar madera - 3.1 Sierra circular - 3.2 Sierra de cinta - 3.3 Cepilladora - 3.4 Lijadoras - 3.5 Máquinas manuales - 4 Construcción - 4.1 Introducción - 4.2 Puertas lisas - 4.3 Puertas grandes - 4.4 Puertas correderas - 4.5 Persianas de tambor - 4.6 Bastidores de ventana - 5 Uniones - 5.1 Ensamble caja y espiga - 5.2 Uniones enclavijadas - 5.3 Ensambles a media madera - 5.4 Uniones en entalla - 5.5 Uniones a inglete - 5.6 Juntas de lazos en cola de milano - 5.7 Uniones de armazones - 5.8 Tableros prefabricados - 6 Herrajes - 6.1 Colocación de una cerradura entallada - 6.2 Trazado de la posición - 6.3 La mortaja - 6.4 La placa de canto y ajuste de la placa de golpeo - 6.5 Bisagras y tipos - 6.6 Pernios de elevación - 6.7 Colgar puertas - 6.8 Clavos y tornillos - 7 Chapeado - 7.1 Madera maciza - 7.2 Adhesivos y colas - 7.3 Chapeado a la plancha y a martillo - 8 Talla de madera - 8.1 Gama de herramientas - 8.2 Afilado de herramientas - 8.3 Uso de las herramientas - 9 Torneado - 9.1 Torneado entre puntos - 9.2 Trabajo con la gubia - 9.3 Torneado de canales - 9.4 Raspado - 9.5 Torneado en el plato - 10 Maderas y materiales - 10.1 Maderas duras - 10.2 Contrachapado - 10.3 Tablero laminado - 10.4 Tablero aglomerado - 10.5 Tableros de recubrimiento - 11 Acabado de la madera - 11.1 Pintura - 11.2 Acabado de muebles - 11.3 Adhesivos - 12 Generalidades sobre la mesa - 12.1 Estructura de la madera - 12.2 Deformaciones de la madera - 12.3 Curado de la madera - 12.4 Elección y compra de la madera - 12.5 Corte y armado de las piezas - 12.6 Acabado de la madera - 12.7 Representación de cuerpos - 13 Diseños - 13.1 Carrito de té con bandeja suelta - 13.2 Invernaderos de jardín - 13.3 Banco de carpintero - 13.4 Mesita auxiliar - 13.5 Divisor de habitación - 13.6 Construcción de los armarios - 13.7 Pajarera transportable - 13.8 Jardinera - 13.9 Aparador de teca o caoba - 14 Operaciones básicas del trabajo de la madera - 14.1 Operaciones básicas - 15 La madera como material de construcción - 15.1 Clasificación - 15.2 Estructura - 15.3 La corta de la madera - 15.4 Propiedades técnicas - 16 Transformación de la madera - 16.1 Operaciones para la transformación de la madera - 16.2 Desperdicio - 16.3 Aserrado - 16.4 Maquinaria para la transformación de la madera - 16.5 Medios auxiliares para la unión de maderas uniones - 17 Preservación y uso de la madera - 17.1 Secado de la madera - 17.2 Enfermedades de la madera - 17.3 Defectos - 18 La madera en el comercio - 18.1 Formas usuales de la madera en el comercio - 18.2 Tolerancias - 18.3 Calidades - 18.4 Contrachapado - 18.5 Tableros de fibra de madera - 18.6 Tableros novopán - 19 Cálculo de las distintas piezas - 19.1 Cálculo de las distintas piezas - 19.2 Empalmes - 19.3 Piezas sometidas a esfuerzos de compresión - 19.4 Compresión admisible - 20 Cubiertas - 20.1 Soluciones de las plantas de cubierta - 20.2 Planta de cubiertas - 20.3 Inclinación adecuada de las pendientes - 20.4 Armazón de cubiertas - cuchillos - 20.5 Entramados - 20.6 Huecos en las cubiertas - 20.7 Cubiertas de torreones - 20.8 Cuchillos curvos - 20.9 Aleros - 21 Supuestos prácticos de cálculo de armaduras - 21.1 Cargas a determinar - 21.2 Sobrecarga por viento - 21.3 Peso propio - 21.4 Peso de cielos rasos - 21.5 Cálculo de un cuchillo - 21.6 Supuesto práctico - 21.7 Reducción por pandeo - 21.8 Otro supuesto práctico - 21.9 Ejemplo de estructura especial de madera - 22 Enviado continuo sobre pilares - 22.1 Vigas continuas - 22.2 Apoyos jabalconados - 22.3 Supuesto práctico - 23 Paredes - 23.1 Paredes para edificaciones rurales - 23.2 Esquinas y huecos - 23.3 Acondicionamiento y entramados - 23.4 Chapado y revestimiento de paredes - 23.5 Tabiques desmontables - 23.6 Vallas - 24 Suelos solapados y techos - 24.1 Suelos - 24.2 Apoyos de las vigas - 24.3 Solados - 24.4 Envigados de pisos intermedios - 24.5 Forjados - 24.6 Suelos mixtos - 24.7 Techos de cielorraso - 24.8 Cielos rasos de tableros de fibras - 24.9 Cielos rasos con tableros especiales - 24.10 Techos artesonados - 25 Puertas - 25.1 Puertas sencillas de listones y tablas - 25.2 Colocación de puertas - 25.3 El cerco - 25.4 Puertas forradas - 25.5 La puerta prefabricada - 25.6 Puertas de paneles - 25.7 Operaciones - 25.8 Puertas de montante - 25.9 Puertas interiores - 25.10 Puertas correderas - 25.11 Puertas oscilantes - 25.12 Puertas vidriadas - 25.13 Herrajes -

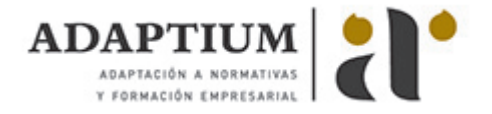

25.14 El tablero de fibras - 25.15 Nuevo sistema de colgado de puertas - 26 Ventanas - 26.1 Ventanas - 26.2 Recibido de cercos - 26.3 Protección contra el agua - 26.4 Ventanas sencillas - 26.5 Ventanas de batientes con un solo marco - 26.6 Tragaluces o vidrieras fijas - 26.7 Ventanas de más de dos hojas - 26.8 Ventanas que abren hacia dentro - 26.9 Ventanas de doble marco y dobles - 26.10 Ventanas basculantes - 26.11 Ventanas de guillotina - 26.12 Ventanas de cabecero circular - 26.13 Ideas sobre ventanas metálicas - 26.14 Herrajes en las ventanas - 26.15 Escaparates - 26.16 Persianas y cierres - 27 Escaleras - 27.1 Escaleras - 27.2 Dimensiones de escaleras - 27.3 Trazado de una escalera - 27.4 Escalones - 27.5 Construcción de una escalera de madera - 27.6 Escaleras de tramo recto - 27.7 Cómo se estudia y proyecta una escalera - 27.8 Marcha según en el trazado de una escalera - 27.9 Zancadoras - 27.10 Zancas hechas a mano - 27.11 Escaleras de ida y vuelta - 27.12 Escaleras de ida y vuelta con tramo curvo - 27.13 Escaleras de caja abierta - 27.14 Escaleras de tipo mixto - 27.15 Escaleras de caracol - 27.16 Tramos de abanico - 27.17 Cuestionario: Cuestionario final Carpintería -

#### **METODOLOGIA**

- **Total libertad de horarios** para realizar el curso desde cualquier ordenador con conexión a Internet, **sin importar el sitio desde el que lo haga**. Puede comenzar la sesión en el momento del día que le sea más conveniente y dedicar el tiempo de estudio que estime más oportuno.
- En todo momento contará con un el **asesoramiento de un tutor personalizado** que le guiará en su proceso de aprendizaje, ayudándole a conseguir los objetivos establecidos.
- **Hacer para aprender**, el alumno no debe ser pasivo respecto al material suministrado sino que debe participar, elaborando soluciones para los ejercicios propuestos e interactuando, de forma controlada, con el resto de usuarios.
- **El aprendizaje se realiza de una manera amena y distendida**. Para ello el tutor se comunica con su alumno y lo motiva a participar activamente en su proceso formativo. Le facilita resúmenes teóricos de los contenidos y, va controlando su progreso a través de diversos ejercicios como por ejemplo: test de autoevaluación, casos prácticos, búsqueda de información en Internet o participación en debates junto al resto de compañeros.
- **Los contenidos del curso se actualizan para que siempre respondan a las necesidades reales del mercado.** El departamento multimedia incorpora gráficos, imágenes, videos, sonidos y elementos interactivos que complementan el aprendizaje del alumno ayudándole a finalizar el curso con éxito.
- **El curso puede realizarse exclusivamente a través de Internet pero si el estudiante lo desea puede adquirir un manual impreso.** De esta manera podrá volver a consultar la información del curso siempre que lo desee sin que necesite utilizar el Campus Virtual o, estar conectado a Internet.

## **REQUISITOS**

Los requisitos técnicos mínimos son:

- Navegador Microsoft Internet Explorer 5.5 o superior, con plugin de Flash, cookies y JavaScript habilitados. No se garantiza su óptimo funcionamiento en otros navegadores como Firefox, Netscape, Mozilla, etc.
- Resolución de pantalla de 800x600 y 16 bits de color o superior.
- Procesador Pentium II a 300 Mhz o superior.
- 32 Mbytes de RAM o superior.